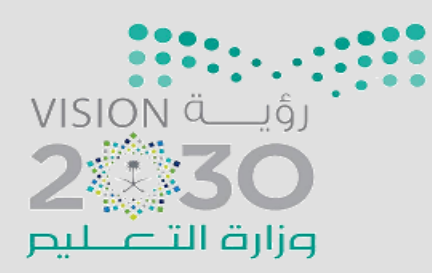

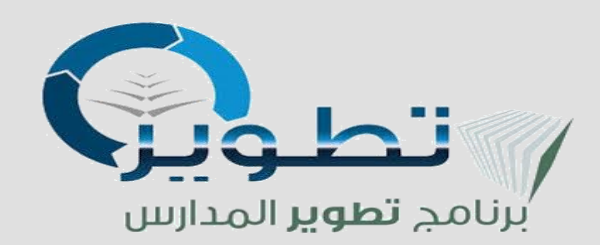

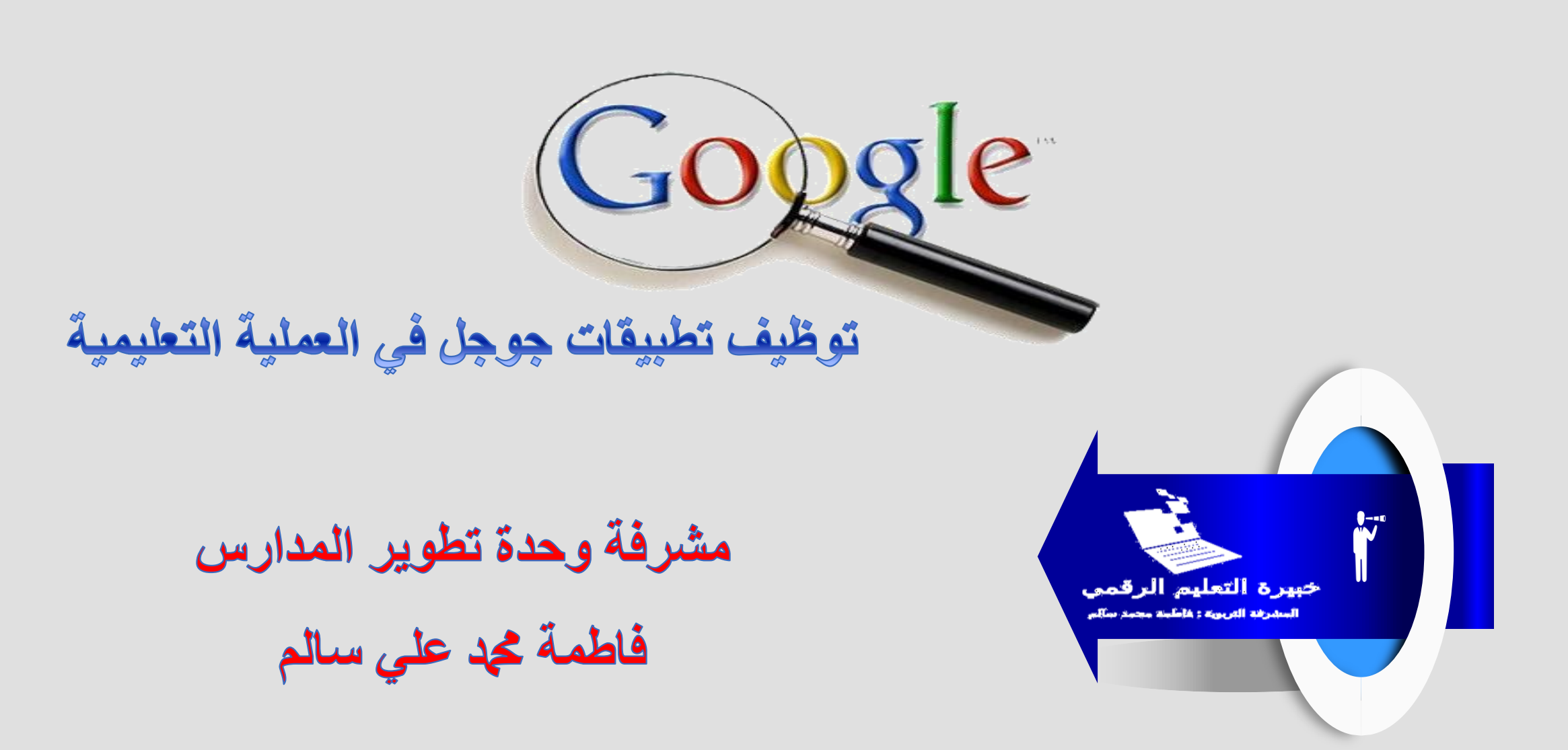

يسهل تطبيق خرائط جوجل حياة الستخدم من خلال مساعدته على التنقل بطريقة أسهل وأسرع بالإضافة لمرفة عنوان وموقع أي مكان في المدينة وذلك من خلال خرائط دقيقة ومفصلة مع إمكانية التوجيه الصوتي للوصول إلى مكان محدد ، ويوفر التطبيق معلومات عن خطوط ٬ المواصلات العامة ومواعيدها بالإضافة إلى معلومات عن حالة المرور ومعلومات مفصلة عن أكثر من ١٠٠ مليون مكان (مطاعم وأماكن سياحية وفيرها) ، ويتيح التطبيق أيضا إمكانية استعراض العديد من الأماكن السياحية حول العالم مثل المتاحف والأماكن الأثرية.

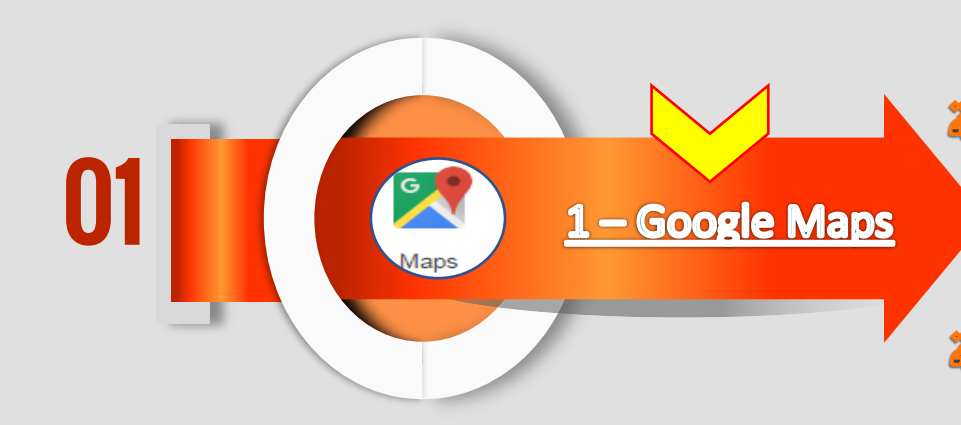

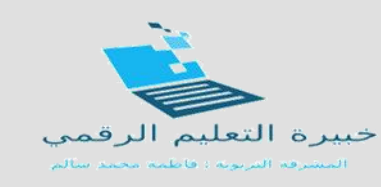

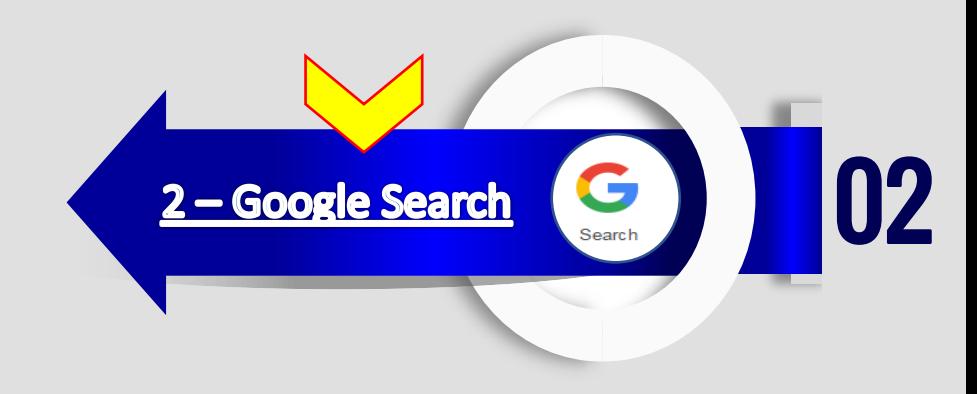

اكثر ما يشتهر به جوجل هو محرك البحث . يوفر تطبيق جوجل – Google للمستخدم إمكانية البحث في الإنترنت ويعرض له فقط النتائج التي تناسبه وتبحث عنها بالإضافة إلى إمكانية البحث الصوتي باللغة العربية وطرح الأسئلة كما يتيح التطبيق الرد على اسئلة المستخدم صوتيا لكن باللغة الإنجليزية بالإضافة لتنفيذ عشرات الأوامر الصوتية و يمكن الطلاب من إنشاء قائمة من المواقع والصفحات لموضوع محدد

خدمة التخزين السحابي للملفات المقدمة من جوجل، إنه أشبه بقرص صلب على الويب يمكنك من **خالله ختزين ومشاركة امللفات، يوفر جوجل درايف سعة ختزينية جمانية 15 جيجا بايت كما ميكنك شراء مساحات ختزين إضافية مدفوعة تصل إىل 16 تريا بايت. تغنيك خدمات جوجل درايف فعليًا عن كل خدمات اجملموعة املكتبية أوفيس حيث ميكنك من خالله إنشاء املستندات والعروض التقدميية وجداول البيانات والنماذج واالستبيانات كما تتيح " "PDFإضافة إىل خدمات اجمللدات خدمة التحويل الشهرية بني امتدادات امللفات " "DOCXو وحفظ ملفات الويب وغريها الكثري.**

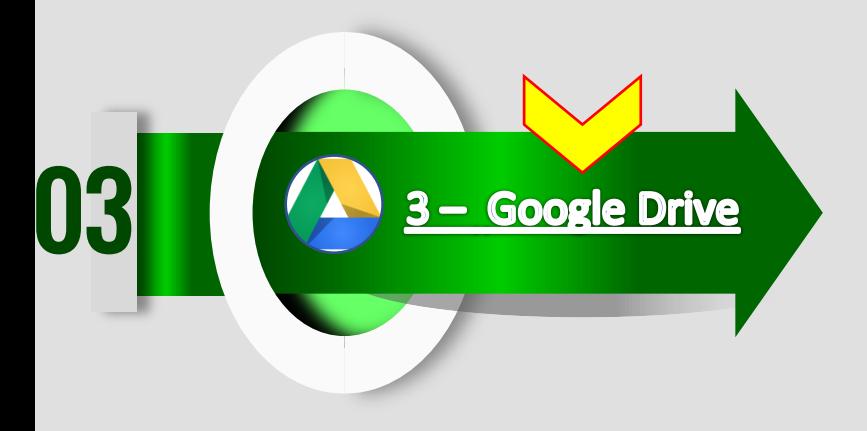

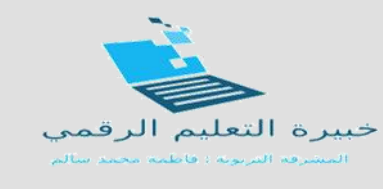

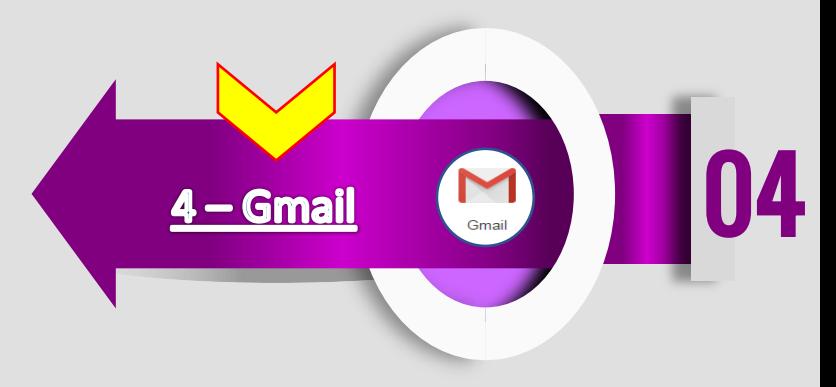

**تقدم جوجل أيضا خدمة الربيد اإللكرتوني "جي ميل" واليت تقدم جمموعة من اخلصائص جعلته الوجهة املفضلة لكثري من املستخدمني وعلى رأسها السعة التخزينية العالية "15 جيجا بايت" وإمكانيات البحث املتقدمة داخل الرسائل والقدرة على التحكم يف تبويب الرسائل "الرسائل األساسية – رسائل مواقع التواصل االجتماعي – الرسائل الرتوجيية" وغريها.**

هي خدمة مقدمة من جوجل لترجمة نص أو مقطع أو صفحة ويب من لغة إلى أخرى، وتعمل الخَدمة الآن على أكثر من ٧٠ لغة منها اللغة العربية التي أدخلت لأول مرة عام ٢٠٠٦ وهي أداة مفيدة للفصول الافتراضية لدرجة أن البعض يعتبرها الحل النهائي لمشاكل الترجمة. خدمة الترجمة هذه المقدمة مجانا من جوجل، تقدم ترجمة فورية للنصوص وصفحات الويب . نشير إلى أنها ليست مثالية ودقيقة مئة بالمئة إلا أنها رغم ذلك لها أهمية قصوى في تعلم اللغات والترجمة.

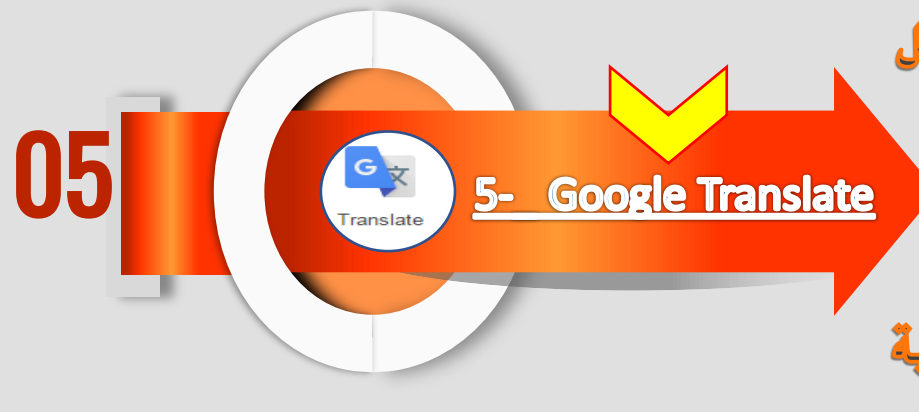

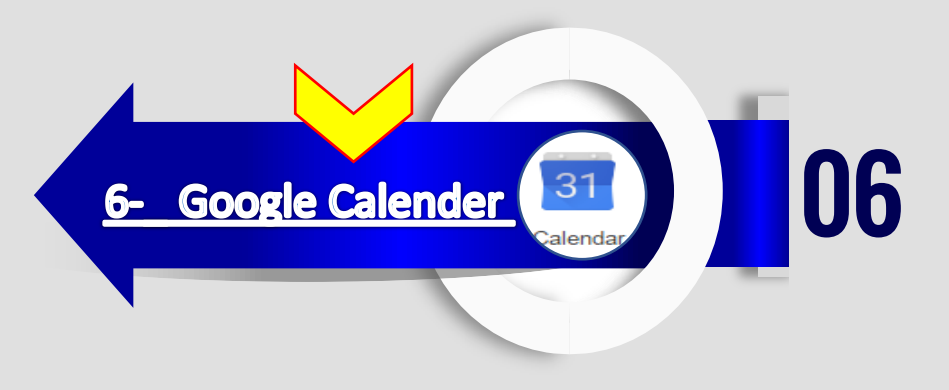

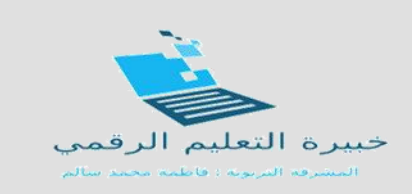

أداة تمكنكم من تنظيم خطة دراسية أونلاين على الإنترنت. توفر أيضا إمكانية إنشاء وتدبير أحداث eventsعلى الإنترنت سواء كان بشكل متزامن أو غير متزامن.

خدمة محادثات الفيديو المقدمة من جوجل والمممة خصيصًا لخدمات الاجتماعات على الويب، عبر **متصفح جوجل كروم، مت تدشينها عام 2011 وميكن للخدمة استضافة حمادثات الفيديو اجلماعية لعدد يصل إىل 15 شخصًا يف وقت واحد وبشكل جماني متامًا كما أنها توفر إمكانية بث جلسة Hangoutعلى نطاق عام وبشكل متزامن عرب ميزة البث املباشر على YouTube،** إضافة إلى مميزات أخرى كمشاركة المستندات ومقاطع الفيديو ومحتوى الشاشات بين المتحدثين. **وألن اخلدمة موجهة للشركات فإن جوجل سهلت على مديري تقنية املعلومات إدارة االجتماعات من خالل لوحة التحكم لتطبيقات جوجل حيث ميكنهم بدء وكتم وإنهاء االجتماعات عن بعد.**

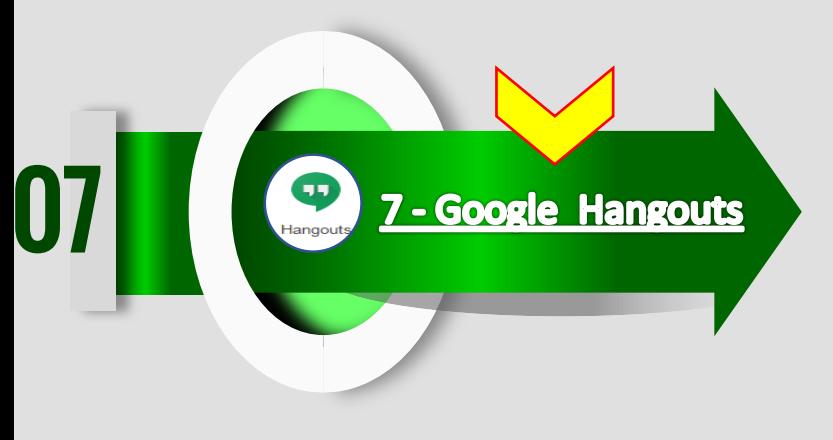

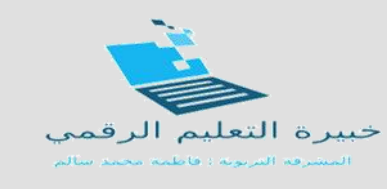

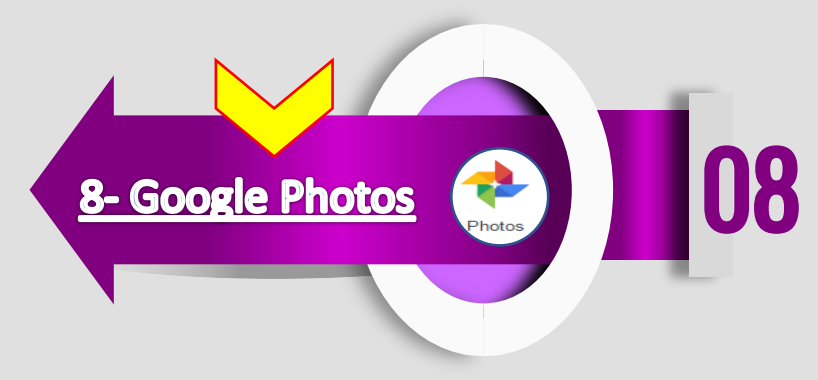

**يعترب Photos Googleحال حيث توفر للمستخدم ختزين عدد ال نهائي من الصور عالية الدقة حتى 16 ميجابكسيل ومقاطع الفيديو بدقة 1080 PPجمانا مع إمكانية الوصول إليها من خالل أجهزة الكمبيوتر املختلفة عرب الويب .** أداة مجانية يوفرها لنا جوجل لإنشاء المونات. يمكننا استخدامها لتلبية حاجات تعليمية متنوعة، كتسهيل التواصل مع الطلاب أو أولياء أمورهم و إطلاعهم على سير الدروس أو مواعيد الامتحانات. يمكن استخدامها كذلك لنشر الدروس أو طرح أسئلة مساعدة...

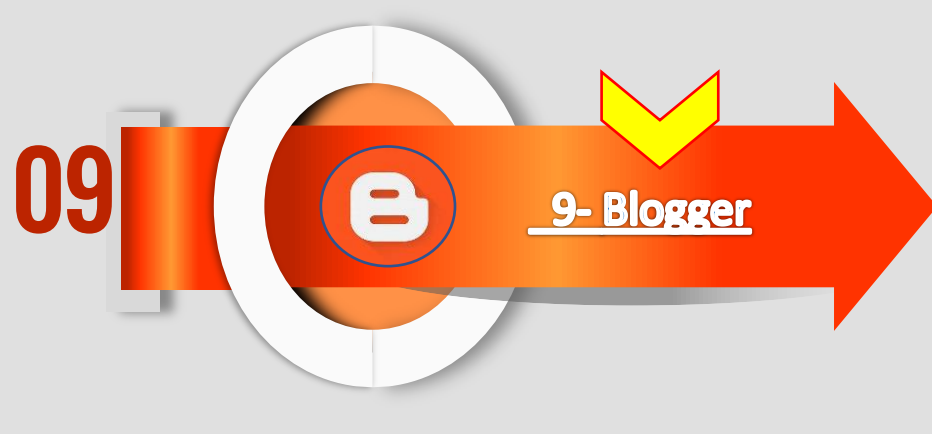

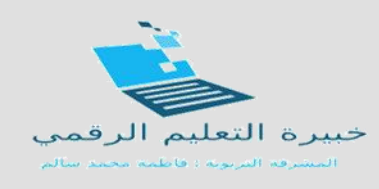

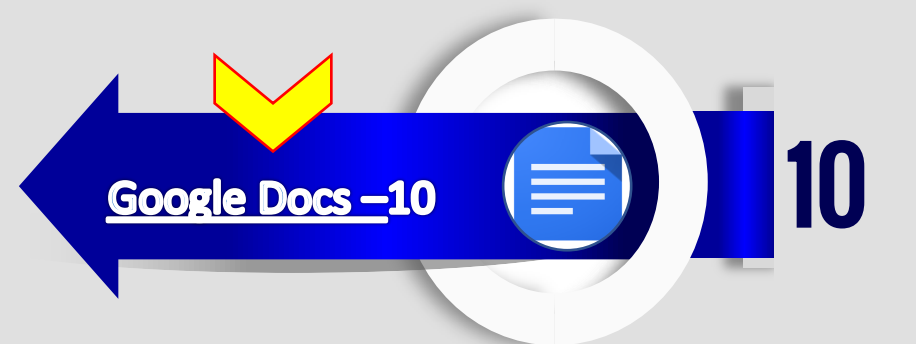

تطبيق لمالجة النصوص على الإنترنت، يمكنك من إنشاء وثائق تنسيق النص، و التعاون ▶ بشأنها في الوقت الحقيقى.

محرر مستندات Google، یمکن مستخدمیه من :

استیراد ملفات وورد و تحویلها إلى مستندات جوجل دوك، تحریر و تنسیق المستندات عن طريق تحديد الهوامش، تباعد الأسطر ، والخطوط والألوان ،دعوة الآخرين للتعاون معك في وثيقة معينة، من خلال السماح لهم بالتعديل أو التعليق فقط. ، التعاون عبر الإنترنت في الوقت الحقيقي، و الدردشة مع الزملاء ، إرسال المستند بالبريد الإلكتروني للآخرين كمرفق وغير ذلك.

**يعترب تطبيق يوتيوب youtubeمن أشهر املواقع العاملية وأكثرها استخداما، وهو موقع متخصص يف عرض مقاطع الفيديو ومشاركتها ومشاهدتها جمانا. ويعرض املوقع مقاطع فيديو متنوعة، عن طريق تطبيق ادوب فالش**

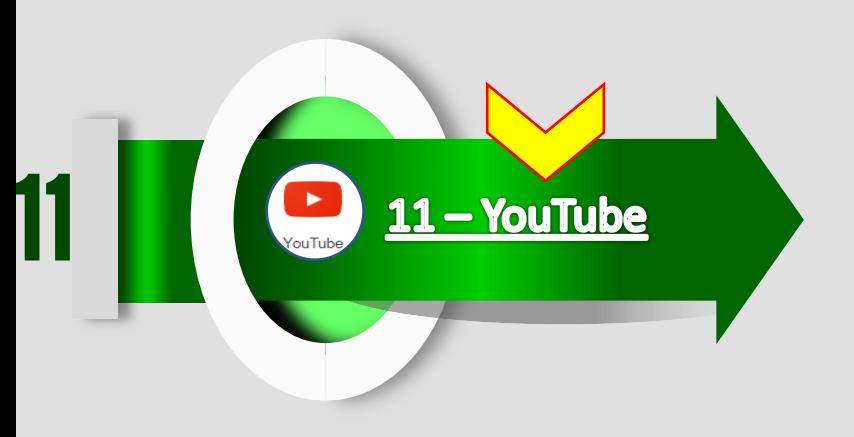

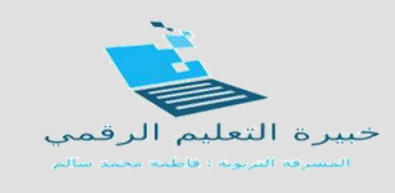

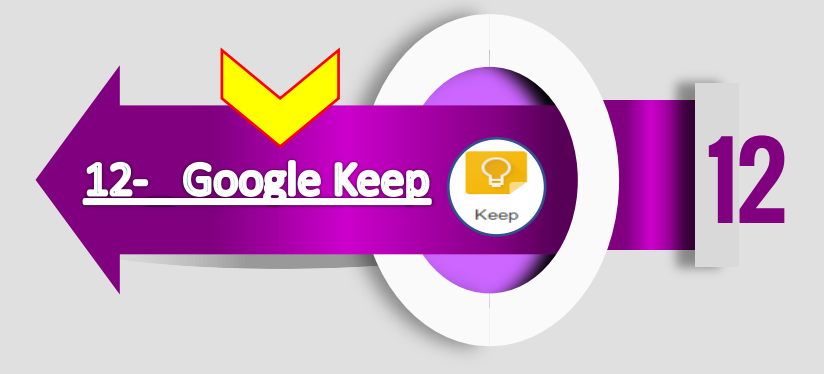

**يوفر تطبيق Keep Googleللمستخدم حفظ املالحظات وتسجيل األفكار بأبسط طريقة ممكنة، ويتيح التطبيق للمستخدم تسجيل مالحظة أو عدد من املهام اخلاصة بتنفيذ مشروع ما، مع إمكانية كتابة املالحظة أو تسجيلها صوتيا وسيقوم التطبيق مباشرة بتحويلها لنص باإلضافة إلمكانية حفظ املالحظات واألفكار كصور بالتقاط صورة أو إضافة صورة من معرض الصور.**

مع جوجل رسومات، يمكنك إنشاء واستخدام هياكل تنظيمية organization chartو مخططات schemasأو أي نوع من التصاميم بشكل تعاوني. يمكنك أيضا الدردشة مع مستخدمين آخرين من جوجل رسومات، و نشر الرسومات والصور أو تنزيلها ملى جهاز الكمبيوتر الخاص بك . Drawingsشم أيضا لتحسين رسومات العروض التقديمية، حيث يمكن تصميمDrawings

الشرائح بأكملها في جوجل رسومات، و بمجرد الانتهاء منها، يتم لصقها في العرض التقديمي مبر الحافظة ملى هبكة الإنترنت web clipboard.

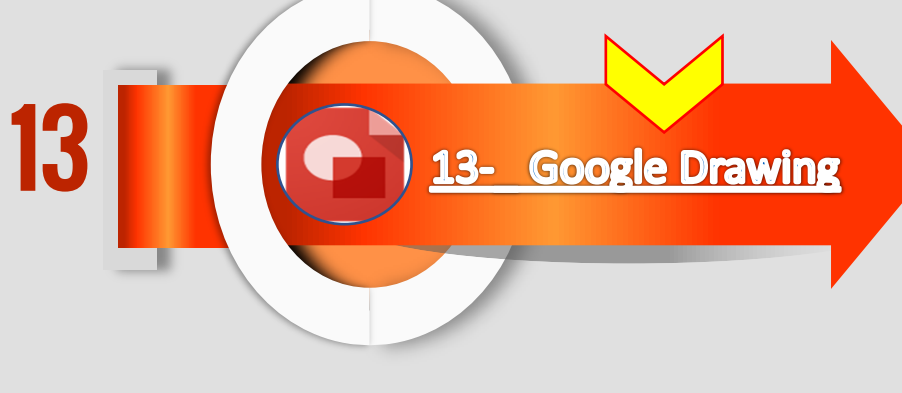

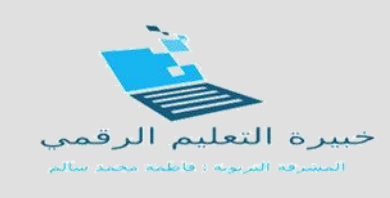

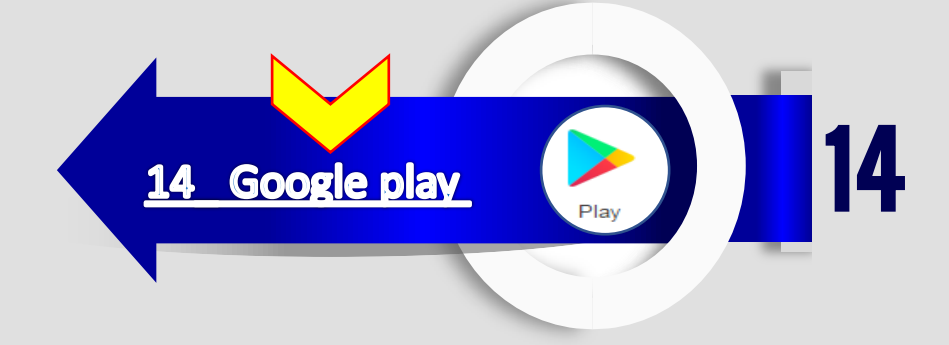

(Google Play) ، وهوَ بمثابة معرض أو سوق يحوي كافَة البرمجيات الخاصّة بأنظمة الأندرويد، وكذلك يحتوي على الموسيقى والأفلام، ويحتوي أيضاً على الكَتُّبِ الإلكترونيّة، ويحتوي على التطبيقات المجانيّة والأخرى التي تُباع إلكترونيّاً مقابل مبالغ مُختلفة حسب كلّ تطبيق من هذهِ التطبيقات. حيث تستطيع الوصول إلى محتويات هذا المتجر من خلال إنشاء حساب Gmail، ومن خلال هذا الحساب تستطيع الدخول إلى المتجر ورؤية التطبيقات المتوفرة واختيار ما يُناسبك

مذما

**تطبيق العروض التقدميية يف حمرك جوجل Drive Google، ميكنك من إنشاء شرائح Slidesباستخدام أداة تعديل الشرائح اليت تتوفر فيها ميزات مثل إدماج مقاطع الفيديو والرسوم املتحركة و اختيار طريقة االنتقال بني الشرائح. كما ميكنك نشر عروضك التقدميية على الويب حبيث ميكن للجميع االطالع عليها أو مشاركتها على نطاق خاص. يتميز هذا التطبيق باخلصائص التالية:**

- **· إنشاء وحترير العروض التقدميية .Presentations ·حترير العرض التقدميي بالتعاون مع األصدقاء أو الزمالء، و مشاركته مع اآلخرين.**
	- **· استرياد ملفات PPS . PPTX، و حتويلها إىل عروض جوجل.**
		- **· حتميل العروض التقدميية بصيغة PDF، PPT و ... TXT ·إدراج الصور ومقاطع الفيديو يف العرض التقدميي.**
			- **· نشر و رفع العروض التقدميية على موقع إلكرتوني**.

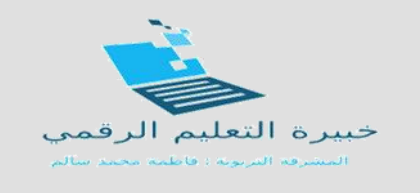

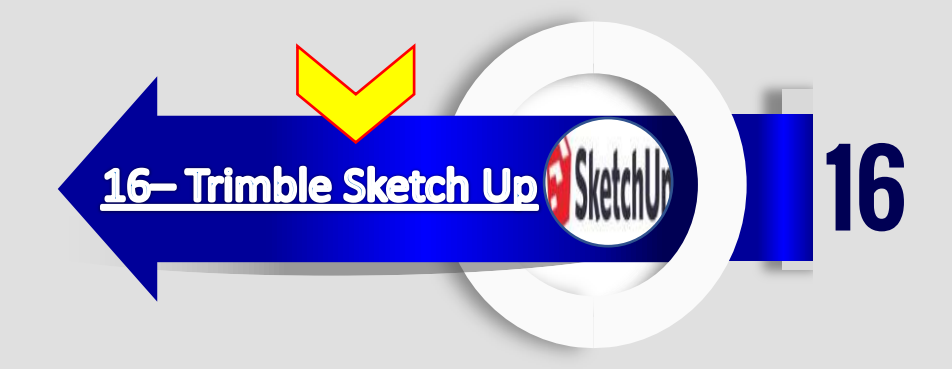

أداة أخرى من من أدوات جوجل المجانية، يتجلى دورها في إنشاء وتعديل وتبادل نماذج ثلاثية الأبعاد D۳، كما يمكنكم فعل الكثير ب هذه الأداة.

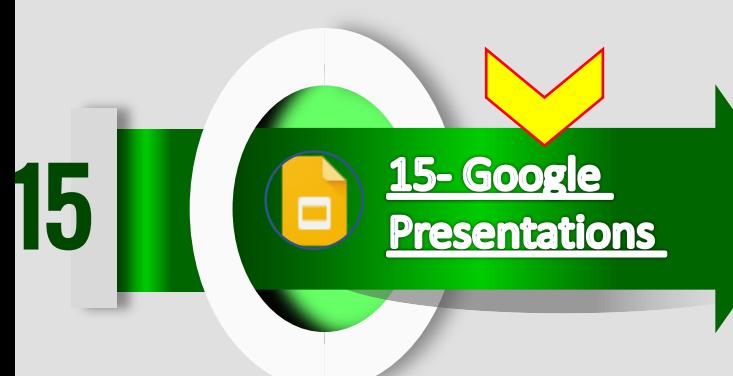

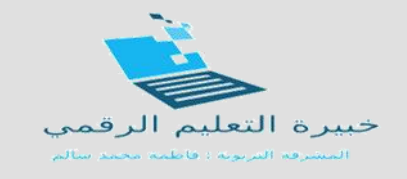

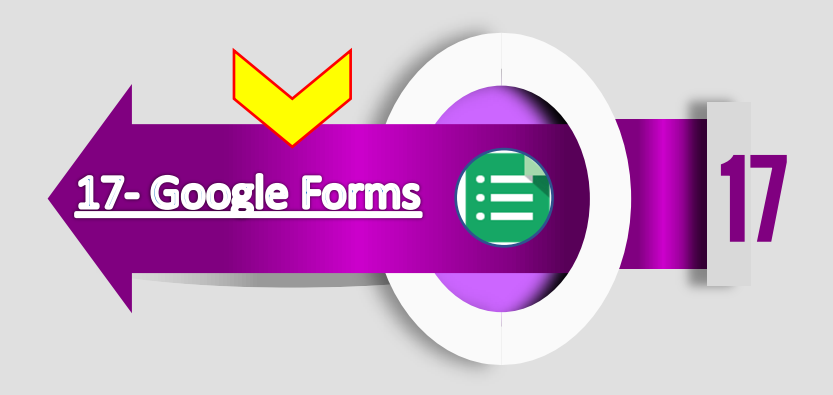

**مناذج جوجل forms Googleهى خاصية من خصائص حمرر املستندات املدمج خبدمة**  جوجل درايف Google Drive.تستخدم نماذج جوجل في عمل استبيانات (استطلاعات<br>الرأي) أو اختبارات أو عمل مسابقات لما تتضمنه من أشكال متعددة للأسئلة.<br>تمكن نماذج جوجل من القيام بما يلي:

• إمكانية إرسال نمونج الأسئلة أو الاستبيان عن طريق البريد الإلكتروني ومشاركته بجوجل<br>بلس.

- متابعة نتيجة الاستبيان بورقة عمل اكسل ( **[Excelم**ع إمكانية تطبيق إجراءات برنامج<br>الإكسل من فلترة وعمليات حسابية وغيرها دون الحاجة لوجود البرنامج على جهازك.<br>• الحصول على ملخص بياني لنتيجة الاستبيان.<br>• يمكن أيض
	-
	-
- 

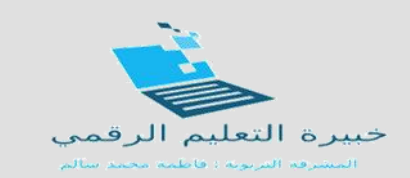

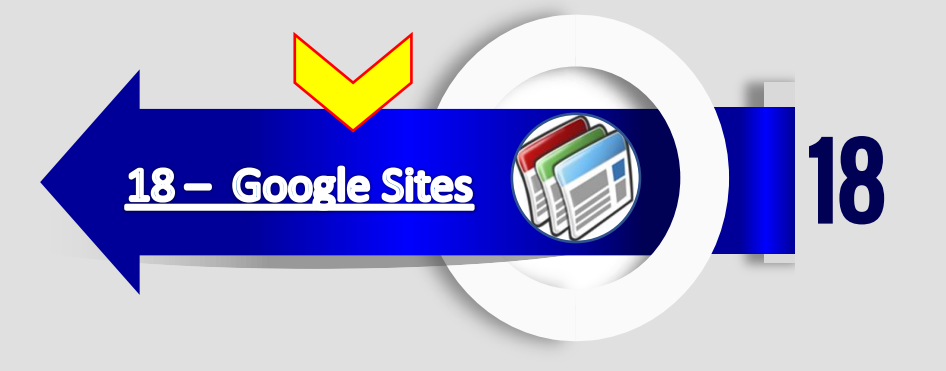

جوجل مواقع هي خدمة مجانية تقدمها جوجل لبناء مواقع الويب. وواحد من أهم الأسباب التي تجعل Google Sitesمفضلا لدى العديد من المستخدمين هو عدم الحاجة إلى الخبرة التقنية لإنشاء موقع على شبكة الإنترنت، حيث يصبح التوفر على موقع إلكتروني سهلا و متاحا للجميع. يتميز جوجل مواقع بالخصائص التالية :

- دعم إنشاء الصفحات باللغة العربية و اللغات الحية.
- إمكانية تحويل لغة التعليمات في لوحة التحكم إلى اللغة العربية لتسهيل فهم التعليمات و الخيارات و استخداماتها.
- إمكانية رفع الملفات بحد أقصى قدره • NB ، كما يمكنك إتاحة ذلك للزوار و للمشتركين في موقعك.
- إمكانية تصميم أربعه من النماذج الرئيسية لصفحات الويب وهي (صفحة ويب عادية، صفحة ملفات (رفع و تحميل ملفات)، صفحة النماذج كما في المنتديات، إنشاء صفحات القوائم).

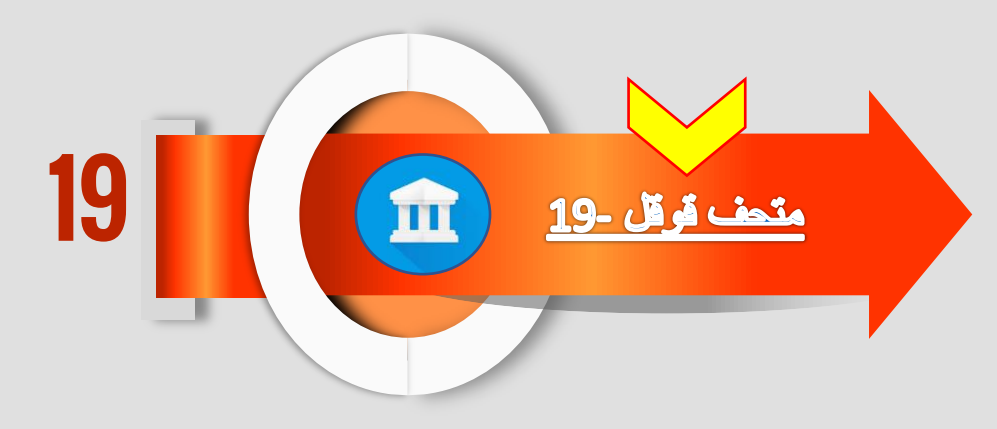

## عبارة من مع*هد* متحف افتراضي أو متحف ثقافي يجمع معلومات من اللايين من القطع<br>الأثرية.

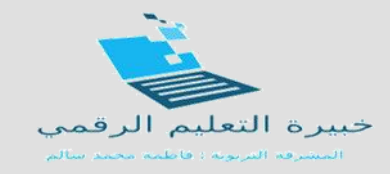

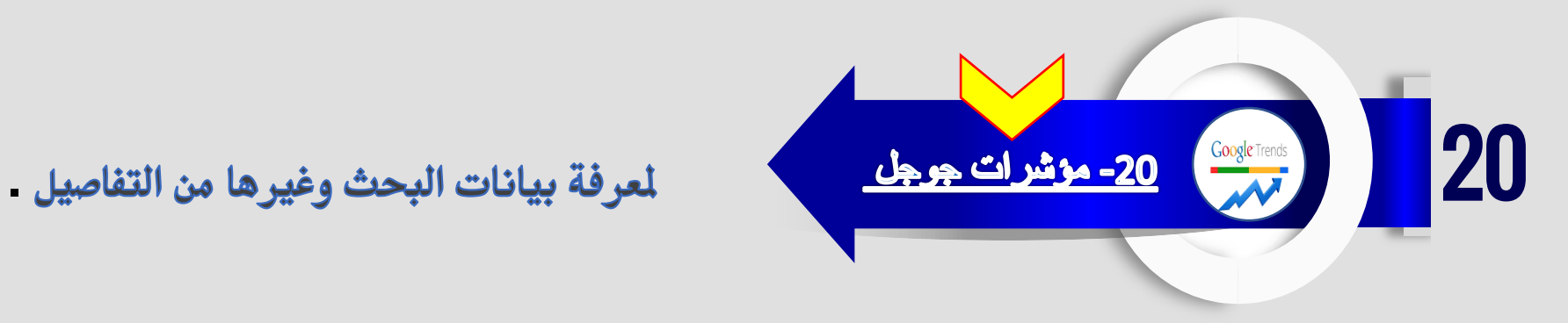

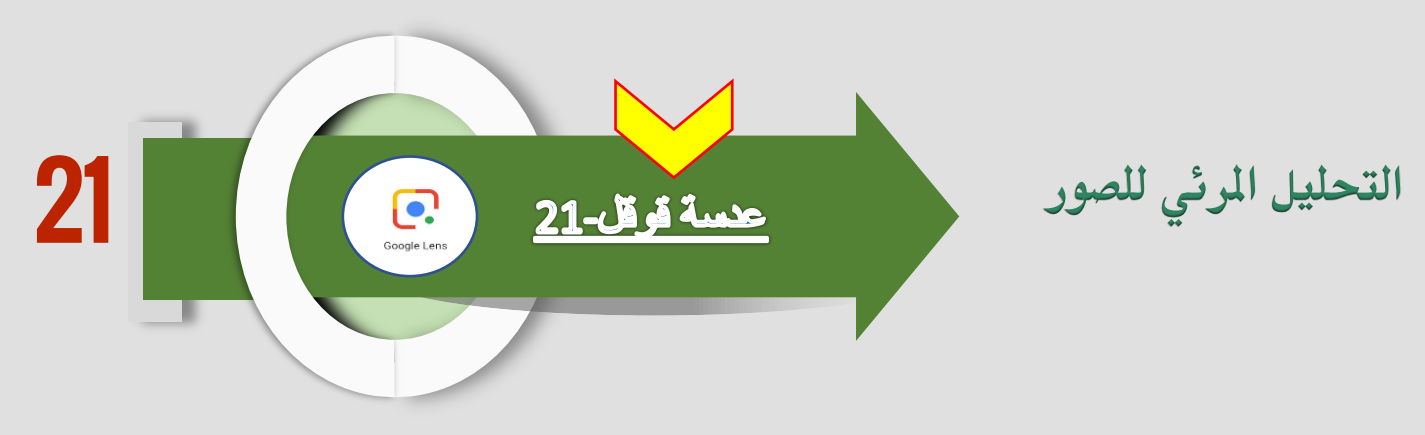

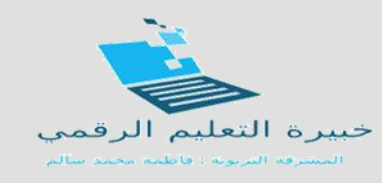

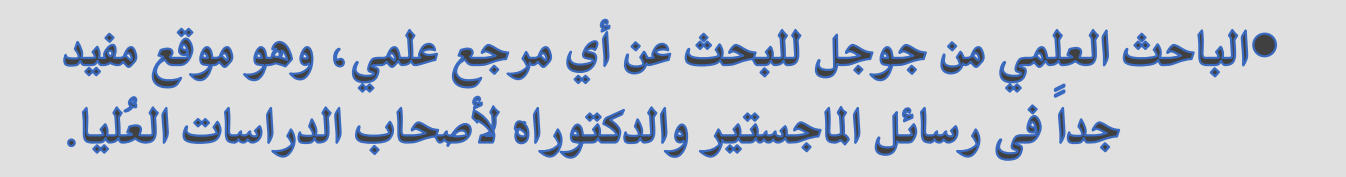

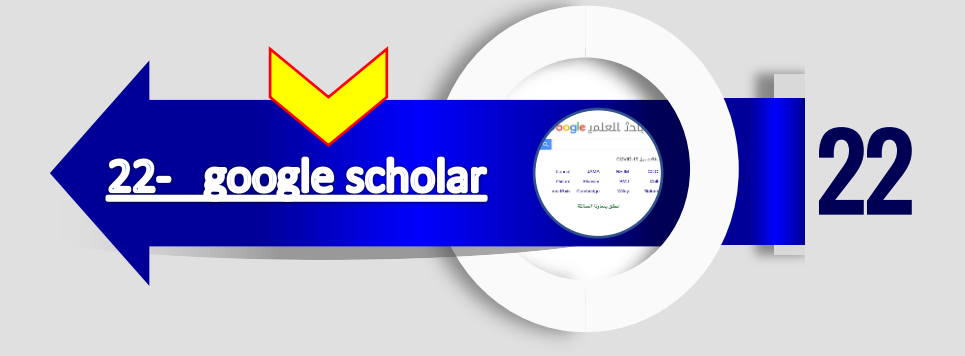

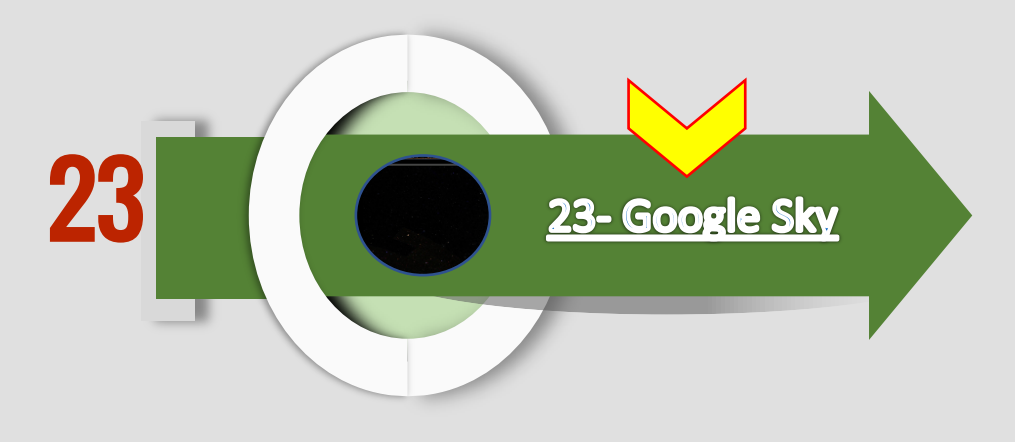

## **اكتشاف الكون بأكثر من طريقة مع هذه اخلدمة الرائعة من جوجل**

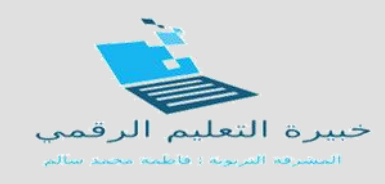

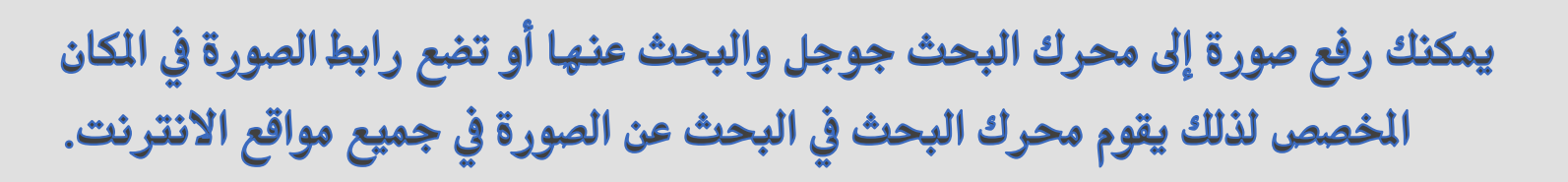

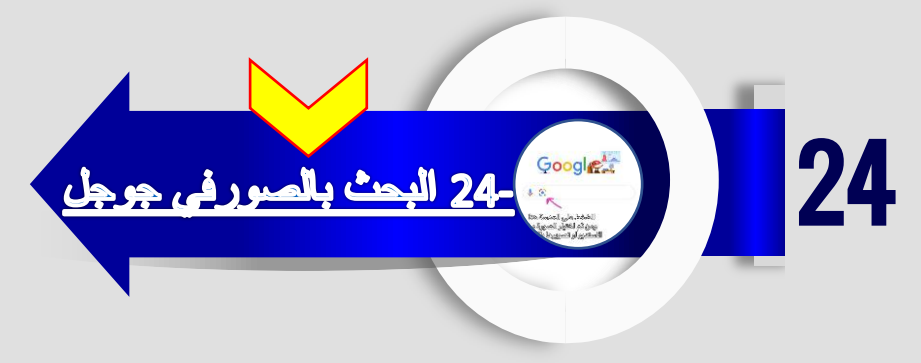

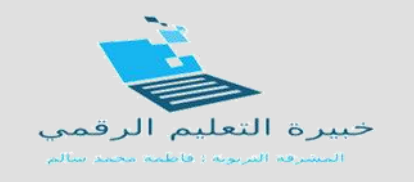

## تم بحمد الله ، ، ، ، ، ، نسأل الله لنا ولكم التوفيق و نتمنى أن يكون ما قدمناه<br>خالصاً لوجه الله .

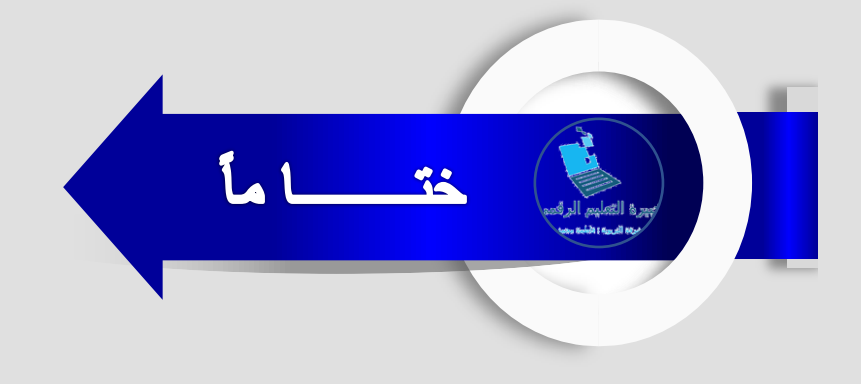